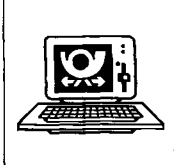

# **juris - Ein denkbar einfacher Zugang zu allen Informationen, die Sie brauchen?**

*Gerhard Wolf* 

# **Teil 2:**

# **"Der Umgang mit dem System" - "Problemlos und rasch erlernbar"** ?88

*juris vs. juristische Bibliothek* 

**juris** 

*Detailanalyse: Nach Benutzergruppen* trennen

*Der "juris-Neuling "* 

*Der erfahrene juris-Nutzer* 

*... gegenwärtig "ja''* 

*Methode Syntax Logik* 

*Privatdozent Dr. Gerhard Wolf wurde an der Philipps- Universität Marburg 1990für die Fächer Strafrecht, Strafprozeßrecht und Rechtsinformatik habilitiert. Von April bis Oktober 1990 WM ey als l'siiiiW£lk4.p.Uik&* -Sc*rater in der Entwicklungsabteilung der juris GmbH in Saarbrücken tätig.*  Nach den Ergebnissen des ersten Teils des Beitrags kann juris auf Dauer nur dann mit einer juristischen Bibliothek konkurrieren, wenn die veröffentlichte Rechtsprechung und Aufsatzliteratur vollständig und im Volltext in die Datenbank aufgenommen wird. Diese Erweiterung des Datenbestands verschärft die ohnehin bestehenden Bedienungsprobleme. Um diese geht es im folgenden Teil des Beitrags.

**E. Die Mängel der gegenwärtigen Programmierung des juris-Zugangs** 

Die Diskussion über die Probleme, die ein juris-Benutzer bei einer Recherche bewältigen muß, wird von den bereits erwähnten<sup>89</sup> Pauschalurteilen bestimmt: Während die einen die Benutzung der Datenbanken für "zu kompliziert" halten, ist sie nach Ansicht der anderen "denkbar einfach". Solche Einschätzungen führen nicht weiter. Benötigt wird vielmehr eine Detailanalyse der Vor- und Nachteile der gegenwärtigen Programmierung des juris-Zugangs. Sie kann nur gelingen, wenn zunächst die unterschiedlichen Benutzergruppen auseinandergehalten werden:

- Einem juris-Neuling wird die Benutzung des Programms zweifellos "zu kompliziert" erscheinen: "Modem", "Akkustikkoppler" und "Terminalsoftware" sind für ihn ebenso "böhmische Dörfer" wie "Datex-P", "User-ID" und "Einloggen". "Ein Tastendruck genügt"? Schön wär's!

Bei erfahrenen juris-Benutzern liegt das anders. Sie werden den Einwand "zu kompliziert" daher zurückweisen. Wo soll denn das Problem liegen? Es ist doch alles "denkbar einfach"!

*I*. Ist juris "nur etwas für Informatik-Freaks"?

Die in dieser Zeitschrift schon vor über zwei Jahren gestellte Frage, ob juris "nur etwas für *Informatik-Freaks*"<sup>90</sup> sei, ist daher nach wie vor aktuell. Will man sich nicht etwas vormachen, muß man diese Frage gegenwärtig mit einem klaren "ja" beantworten!

a) Die hilflose Lage eines juris-Neulings Abgesehen von der Installation des Anschlusses bereitet einem juris-Neuling vor allem Kopfzerbrechen:

- die anzuwendende Recherchemethode,
	- die zu beachtenden syntaktischen Anforderungen und
	- die erforderliche logische Verknüpfung der Eingaben.

1. Die Unklarheit der Recherchemethode

juris-Benutzer erhalten, wenn die Verbindung zum Rechner in Saarbrücken hergestellt ist, nach einer Übersicht über die einzelnen Datenbanken nur folgenden Hinweis:

Informationen über Batenbankinhalte, Neuigkeiten und Dialoghilfen 1NFO DIALOG

- **<sup>89</sup>** Vgl. oben, 1. Teil, A IL, jur-pc 4/92, S. 1525.
- **<sup>90</sup>** Böttcher jur-pc 1989, 266 ff., 335 ff.

**<sup>88</sup>** Die Formulierangen sind — wie der Untertitel des vorliegenden Beitrags — einer juris-Werbebroschüre (siehe Teil 1, jur-pc 4/92, S. 1524, Fn. 1) entnommen.

Ein Anfänger hat nur dann eine Chance, die an dieser Stelle von ihm erwarteten Suchbefehle einzugeben, wenn er entweder an einem der von der juris GmbH angebotenen Schulungskurse teilgenommen hat oder die Handbücher durcharbeitet oder mit Hilfe der "info"-Anweisungen herauszufinden versucht, was eigentlich von ihm verlangt wird. Es führt gegenwärtig also kein Weg daran vorbei, juris erst einmal zu "lernen" – so wie das Schwimmen oder das Autofahren.

Im Schrifttum ist dementsprechend anerkannt, daß juris nur von Eingeweihten erfolgversprechend genutzt werden kann. Beispielsweise Fiedler/Oppenhorst<sup>91</sup> schreiben:

*"Die Zugriffsmöglichkeit allein garantiert... noch keine befriedigenden Rechercheergebnisse, unverzichtbar ist darüber hinaus einige Erfahrung im Umgang mit Online-Datenbanken im allgemeinen und JURIS im besonderen ".* 

#### Bauer<sup>92</sup> stellt die Probleme ausführlicher, aber im Ergebnis ebenso dar:

*"Der zutreffende Aufbau von Suchlisten und die geschickte Kombination von Suchwörtern durch logische Operatoren entscheidet über Erfolg und Mißerfolg einer Recherche und verlangt ein hohes Verständnis sowohl von dem zu recherchierenden juristischen Problem als auch von der notwendigen Transponierung der eigenen Gedanken auf Wörter, die in den einschlägigen Kombinationen vorkommen sollen. Das läßt sich nur an zahlreichen Beispie*len üben, die gut ausgewählt sein wollen". Die juris-Recherche erfordere "ein profundes *Wissen über 'die einzelnen Datenbanken, ihre Struktur und ihre Inhalte. Die Feldrecherche" sei "der Schlüssel zum qualifizierten Umgang mit jeder Datenbank", erfordere aber " einige Erfahrung ".* 

Vor allem sind sich die genannten Autoren darüber einig, "daß die gewählte Lösungsstrategie entscheidenden Einfluß auf die Qualität des Suchergebnisses hat<sup>n93</sup>. Damit hängen aber "Erfolg und Mißerfolg" der Recherche vom "Geschick"<sup>, 4</sup> des (jedenfalls zunächst einmal ungeübten) Benutzers ab.

Die Schwierigkeit, in der sich ein juris-Neuling befindet, läßt sich am kürzesten an einem Beispiel erläutern:

Stellen Sie sich vor, Sie betreten ein Warenhaus und wollen eine Zahnbürste kaufen. In der Nähe des Eingangs finden Sie nicht die übliche Hinweistafel:

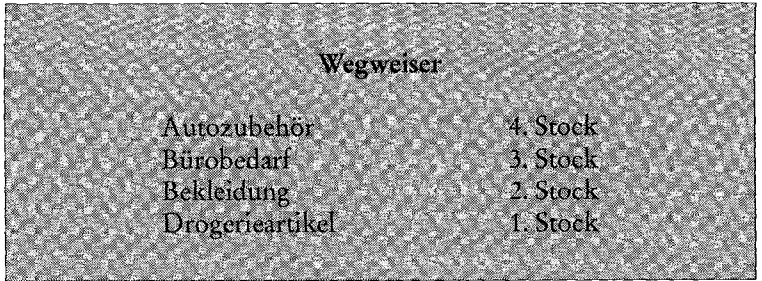

sondern folgenden Hinweis:

こうしょう かんじょう しょうしょう マンチ

经营业 医心包 计自动设备 医血管 医发育学家 经合同的 计可行程序 医神经炎 医黄连丝

## Herzlich willkommen!

Alle unsere Artikel sind mit einer achtstelligen Ziffer verschen. Um die Nummer des von Ihnen gewünschten Artikels zu ermitteln, haben sie folgende Suchmöglichkeiten..

**<sup>91</sup>** Fiedler/Oppenhorst (siehe Teil 1, jur-pc 4/92, S. 1526, Fn. 25), S. 147.

**<sup>94</sup>** Bauer (siehe Fn. 92), S. 140.

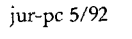

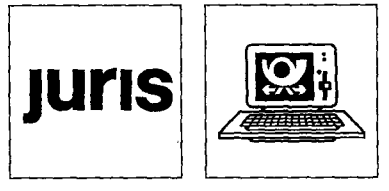

*juris muß "gelernt" werden (so wie das Schwimmen).* 

*Fiedler/Oppenhorst: Erfahrung erforderlich* 

*Bauer: Verständnis und Erfahrung durch Übung* 

**<sup>92</sup>** Bauer, in: Eberle, (Hrsg.) Informationstechnik in der Juristenausbildung, 1989, S. 139 f.

**<sup>93</sup>** Fiedler/Oppenhorst (siehe Teil 1, jur-pc 4/92, S. 1526, Fn. 25), S. 147; ähnlich Bauer (siehe Fn. 92), S. 140.

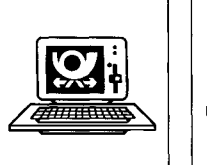

**juris** 

*Syntax-Beispiele aus dem juris-Leitfaden*  Das juristische Informationssystem juris

Sie werden Ihre Zahnbürste vermutlich nicht in diesem Kaufhaus, sondern in der nächsten Drogerie kaufen, auch wenn der Weg dorthin Zeit kostet und die Auswahl dort vielleicht nicht so groß ist. 2. Die syntaktischen Schwierigkeiten

Von den juris-Benutzern wird darüber hinaus verlangt, daß sie die einzelnen Suchbefehle in einer bis ins Detail festgelegten Syntax eingeben. Nicht etwa schikanös ausgewählte, sondern einem (für Anfänger bestimmten) "juris-Leitfaden"<sup>95</sup> entnommene Befehle lauten z. B.:

"s Fundstelle: KH 1989, 524", "abkjp\_a", "s Datum:1981-03-25;1982;1988 \*\* ".

Es bedarf keiner näheren Darlegung, daß zu solchen Eingaben nur derjenige imstande ist, der mit der Retrievalsprache bis ins letzte vertraut ist.

Auch bei dem folgenden Beispiel aus der juris-Kurzanleitung dürften die meisten Benutzer schon beim Abschreiben Schwierigkeiten haben:

"s gg art  $104$ a+vwgo+fvg § 6 abs 5 s 1".

Beispielsweise für die Abfrage des Inhalts des § 459 BGB sind folgende Eingaben erforderlich:

s bgb § 459<sup>96</sup> wn s geltung: heute 1 lu2

Wer ein Leerzeichen vergißt, erhält als Ergebnis in der Suchwortliste 0 Dokumente, was den falschen Eindruck hervorrufen muß, bei juris seien zu dieser Suchfrage keine Dokumente gespeichert.

Bei einem sog. Adventurespiel mag eine solche Programmierung angehen: Sein Reiz besteht ja gerade darin, Hindernisse aus dem Weg zu räumen, bis man schließlich nach vielen Fehlversuchen an gut versteckte Schätze gelangt. Bei einer Online-Datenbank kann man auch ohne empirische Absicherung davon ausgehen, daß solche Abfrageanforderungen geradezu generalpräventiv wirken .

3. Die Probleme bei der logischen Verknüpfung der Suchwörter

Auch die erforderliche logische Verknüpfung der Suchwörter ist von einem nicht geübten Benutzer kaum zu bewältigen: Die einheitliche Verknüpfung aller Eingaben mit 'und' ("u") bzw. 'oder' ("v") mag noch gelingen<sup>97</sup>. Sollen aber beispielsweise zehn Suchwörter individuell verknüpft und mit den erforderlichen Klammerungen versehen werden, ist für einen juris-Neuling das Scheitern vorprogrammiert:

Beispielsweise der Befehl "1  $\left(\frac{1}{2} \times 4 - 8\right)$ un $\left(\frac{9v10}{v^2}\right)$  ist für ihn nicht einmal nachvollziehbar. Von ihm zu verlangen, daß er eine derartige Zeichenfolge den Erfordernissen des Einzelfalls entsprechend logisch und syntaktisch einwandfrei selbst formuliert, ist daher abwegig. Die in juris-Anleitungen an dieser Stelle üblichen Hinweise auf "Mengenlehre", "Boolesche Algebra" und "Venn'sche Diagramme<sup>"98</sup> erleichtern die Verknüpfung nicht, sondern schrecken zusätzlich ab.

#### b) Das Fazit: "Zu kompliziert"

Mit einer juris-Recherche kann gegenwärtig also gerade nicht mit einem Knopfdruck zuverlässig das gesuchte Material zusammengestellt werden. Die "Saarbrücker Wunderbox"<sup>99</sup> kann den von ihr insoweit erhobenen Anspruch ebensowenig einlösen wie andere Online-Datenbanken. Um juris nicht nur als eine Spielerei, sondern als Arbeitsinstrument zu

**<sup>98</sup>** Bauer (siehe Fn. 92), S. 139.

*Nur mit profunden Insiderkenntnissen: Gesuchtes per Knopfdruck* 

*finden* 

*juris - ein Adventuregame?* 

*Mengenlehre, Boolesche Algehra, Venn'sche Diagramme* 

**<sup>95</sup>** Hrsg. von der juris GmbH, Saarbrücken 1991.

**<sup>96</sup>** Im Vergleich zur üblichen Schreibweise wird also genau die umgekehrte Reihenfolge verlangt.

<sup>97</sup> Zu fragen ist allerdings, was man sich dabei gedacht hat, aus "und ... oder" bzw. "et... yel" den deutsch-lateinischen Eintopf "u ... v" zu machen.

**<sup>99</sup>** Hanno Kuhnert, Die Saarbrücker Wunderbox, Beitrag zu der Sendereihe Menschen und Paragraphen des Senders Freies Berlin, SFB 1989.

nutzen, benötigt man in Wahrheit profunde Insiderkenntnisse. Diese Kenntnisse bringen die weitaus meisten Juristen nicht mit. Daher ist gegenwärtig nur ein begrenzter Kreis von Fachleuten in der Lage, mit juris umzugehen. Für andere ist eine juris-Recherche auf Anhieb undurchführbar.

Das juristische Informationssystem juris

Der Einwand "zu kompliziert" ist also häufig nur das Fazit: "

*Für mich kommt unter diesen Umständen eine Benutzung nicht in Frage".* Dagegen läßt sich kaum etwas einwenden.

### c) Das Scheitern des Schulungskonzepts

Würde die juris GmbH die skizzierten Schwierigkeiten zum Anlaß nehmen, sich auf die wenigen Juristen zu beschränken, die mit der Benutzung eines Computers und der Recherche in juristischen Datenbanken bereits vertraut sind, müßte die Zielsetzung, mit juris ein "an jedem Arbeitsplatz" einsetzbares "Auskunftssystem" zu schaffen<sup>100</sup>, aufgegeben werden. Das Unternehmen hat daher versucht, den Kreis der als Benutzer in Betracht kommenden Personen durch juris-Schulungen zu erweitern. Diese Versuche sind im Ergebnis gescheitert: Das breite Angebot an Einführungs- und Fortbildungsveranstaltungen<sup>101</sup> hat weder zu einer zufriedenstellenden Steigerung der Benutzerzahlen<sup>102</sup> geführt, noch den Einwand aus der Welt schaffen können, juris sei "zu kompliziert".

Daß mit Schulungen das Problem nicht zu lösen ist, wird durch empirische Untersuchungen solcher Ausbildungskonzepte bestätigt. In einer 1984 an der Fachhochschule für Wirtschaft in Berlin erstellten Untersuchung über Online-Datenbanken werden zwar "die Ur*sachen für die weitverbreitete Unzufriedenheit der Nutzer auch in der unzureichenden Schulung der Mitarbeiter"* gesehen.

Gleichzeitig wird jedoch festgestellt:

*" Wer glaubt, eine zweitägige Blitzausbildung mit gelegentlichem Handling am Kleinrechner reiche aus, um das System zu beherrschen, ist offensichtlich schief gewickelt"}^* 

d) Die mangelnde Bereitschaft der Juristen, sich einzuarbeiten

Der Hauptgrund dafür, daß die Schulung der Benutzer nicht den gewünschten Erfolg hatte, liegt darin, daß die meisten Juristen letztlich gar nicht bereit sind, sich so intensiv mit juris zu beschäftigen, daß sie mit der Zeit und der nötigen Erfahrung in die Lage kommen, erfolgreich bei juris zu recherchieren. Häufig wird jede Einweisung in die Benutzung einer elektronischen Datenbank rigoros abgelehnt:

Um "meine Mandanten richtig zu beraten, ... brauche ich den Kopfefrei. Ich kann mich *nicht gleichzeitig mit der Betätigung von Hebeln und Knöpfen befassen, schon gar nicht mit der Betätigung von mehreren Knöpfen gleichzeitig"}®<sup>4</sup>*

Jedenfalls darf die Schulung keine intensive Beschäftigung mit "Online-Datenbanken im allgemeinen", "Datenbankstrukturen", "Registern", "Suchlisten", "logischen Operatoren", "Feldrecherchen" oder sonstigen technischen Details<sup>105</sup> erfordern: Wer bereit ist, juris zu benutzen, wünscht Material zu einer Rechtsfrage, keine Kurzausbildung zum Informatiker:

*" Wie eine Datenbank funktioniert, interessiert die meisten Juristen überhaupt nicht".W(>* 

**<sup>103</sup>** Wirtschafswoche-Special-Supplement Nr. 1/84 vom 19.10.1984, S. 34.

**'ICH** Tiling CR 1988, 436, 437.

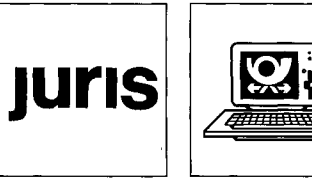

*Empirische Untersuchung der FHBerlin zumThema "Anwenderschulung"* 

*Hebel und Knöpfe wider den freien Kopß* 

*Material zu einer Rechtsfrage statt Kurzausbildung zum Informatiker* 

**<sup>100</sup>** Vgl. Bonk u. a. (siehe Teil 1, jur-pc 4/92, S. 1526, Fn. 31), S. 4; vgl. ferner bereits oben, 1. Teil, B, jur-pc 4/92, S. 1526.

<sup>101</sup> Fiedler/Oppenhorst (siehe Teil 1, jur-pc 4/92, S. 1526, Fn. 25), S. 147) beklagen zwar, man habe <sub>»</sub>es in der Vergangenheit versäumt, für eine geeignete Einweisung der JURIS-Benutzer Sorge zu tragen". Die Kritik an juris führen sie insbesondere auf diese "unzureichende Schulung" zurück. Die juris GmbH hat jedoch jedenfalls in der jüngeren "Vergangenheit" - äußerst vielfältige Aktivitäten entwickelt, um den Benutzern den juris-Zugang zu erleichtern. Viel mehr als das gegenwärtige Angebot an Einführungskursen, ergänzenden Schulungen, Kurzanleitungen, Leitfäden und Handbüchern, Stützpunkten, Hotline und juris-Briefen scheint kaum möglich. Ein noch größerer Schulungsaufwand wäre im übrigen nur eine Bestätigung des Einwands, die Benutzung sei "zu kompliziert".

Itfi Y^.'Zünäcrist'Ieiil, jur-pc*\f<sup>t</sup> fl,%.* 1526, Fn.*T).*üie vor einiger\*Zeit noch optimistisch stimmenden Zuwachsraten (vgl. Teil 1, jur-pc 4/92, S. 1525, Fn. 11) flachen ab: Während die Nutzungsdauer beispielsweise zwischen 1986 bis 1988 mehr als verdoppelt werden konnte (Zuwachs: 22.000 Stunden), (vgl. Stewen, juris - Neue Entwicklungen, in: IT am Richterarbeitsplatz, S. 133), wurden 1989 und 1990 dem Vernehmen nach nur noch Zuwächse um 3.000 bzw. 2.000 Stunden verzeichnet. Eine Erklärung für diesen Befund ist, daß juris den Nutzerkreis, den es mit der gegenwärtigen Konzeption erreichen kann, zunehmend ausschöpft.

**<sup>105</sup>** Vgl. Fn. 91 und 92.

**<sup>106</sup>** Tiling CR 1988, 436, 437.

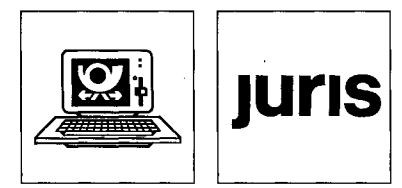

*Bei EDV-Laien: Zu hohe Erwartungen an juris* 

> *Einstweilen noch irreal: Der juristische "Halbinformatiker"*

*Es fehlt der Anreiz zur juris-Nutzung.* 

*Noch einmal: juris vs. juristische Bibliothek* 

Gerade diejenigen Juristen, die über keine informatischen Kenntnisse verfügen, gehen mit der Erwartung an juris heran, sofort mit der Datenbank arbeiten, also z. B. kurz vor einem Termin problemlos das Material zu einer gerade interessierenden Rechtsfrage einsehen zu können. Ihnen in einer solchen Situation erklären zu wollen, wie juris funktioniert, ist illusorisch. Eine (zumindest ganztägige) "juris-Ausbildung" in Saarbrücken wird von Richtern oder Rechtsanwälten aber ebensowenig in Betracht gezogen. Sie sind allenfalls bereit, sich an einen fertig eingerichteten Computer zu setzen und mit der Recherche zu beginnen. Kommen sie damit nicht zurecht (was ohne Vorkenntnisse zwangsläufig der Fall ist), lehnen sie eine juris-Nutzung ab.

An diesen Gegebenheiten wird sich in absehbarer Zeit nicht viel ändern.<sup>107</sup> Die Hoffnung auf einen juristischen "Halbinformatiker"<sup>108</sup>, der sich bei juris von Anfang an "problemlos" zurechtfindet, ist einstweilen irreal.<sup>109</sup> Von einem traditionell ausgebildeten Juristen eine "geschickte" Handhabung des bei juris angebotenen Suchinstrumentariums zu fordern ist einfach zuviel verlangt.<sup>110</sup> Beispielsweise die Schwierigkeiten, die eingearbeitete juris-Kunden mit der (vergleichsweise einfachen) Umstellung der juris-Retrievalsoftware von GOLEM V5 auf V7 hatten bzw. noch haben $^{111}$ , beweisen, wie behutsam die Anforderungen an die Benutzer dosiert werden müssen .

Die Bereitschaft, sich mit juris vertraut zu machen, ist vor allem deshalb nicht sehr groß, weil nicht überzeugend begründet werden kann, warum ein im Beruf stehender Jurist sich mit einer Fülle von technischen Details herumschlagen soll<sup>112</sup>, die mit dem Gegenstand seiner Arbeit nichts zu tun haben. Eine Veranlassung, juris zu "lernen", hätte er nur dann, wenn die Vorteile, die juris im Vergleich zu einer Bibliothek bietet, so enorm wären, daß der sachliche Nutzen den erforderlichen technischen Aufwand deutlich übersteigt. Eine Gegenüberstellung ergibt jedoch:

Im Moment bietet juris im Vergleich zu einer Bibliothek einen gewissen Bestand anderweitig nicht publizierter Entscheidungen<sup>115</sup> sowie einige zusätzliche Suchmöglichkeiten, beispielsweise die Suche nach bestimmten Stichwörter n oder nach der Zitierung eines Doku ments in späteren Publikationen. Im übrigen kann von einem vereinfachten und beschleunigten Zugriff auf das gesuchte Material beim jetzigen Stand keine Rede sein. Es läßt sich vielmehr nicht bestreiten, daß die juris-Recherche schon aufgrund der Vielzahl der zur Verfügung stehenden Datenbanken und Register im Moment weit komplizierter ist als die Benutzung einer Bibliothek. Die Chance, das einschlägige Material zu finden, ist in einer Bibliothek ohnehin weitaus größer: Während juris die Ermittlung der Dokumente zu dem jeweiligen Thema dem ungeübten Benutzer überläßt, wobei alle Fehler und Ungeschicklichkeiten zu Fehlergebnissen führen, bietet nahezu jedes juristische Buch eine einfach zu benutzende, übersichtliche Zusammenfassung der Probleme, des Diskussionsstandes und der einschlägigen Rechtsprechung bzw. weiterführenden Literatur. Die Gefahr, auf Dokumente verwiesen zu werden, die mit der Sache nichts zu tun haben, ist hier gering. Daß ein juristischer Autor beispielsweise im Zusammenhang mit Problemen der "Tierhalterhaftung" aufgrund des identischen Bestandteils "Tier" auf das "AG Tiergarten" verweist, ist bisher noch nicht vorgekommen - bei juris kann das ohne weiteres passieren.<sup>114</sup>

**<sup>114</sup>** "s tier+halter+pkw+unfall".

 $1572$  jur-pc 5/92

<sup>107</sup> Ungeachtet der rasanten Zuwachsraten der Hard- und Softwareindustrie läßt sich eine breite informatische Grundausbildung jedenfalls nicht aus dem Zylinder zaubern. Die insoweit aufschlußreichen Zahlen aus den rechtsinformatischen Lehrveranstaltungen zeigen vielmehr, daß diese Ausbildung zunächst nur einen kleinen Kreis interessierter Studenten erreicht.

**<sup>108</sup>** Vgl. z. B. DIE WELT v. 23.5.1987: "Die Wirtschaft braucht den Halbinformatiker".

<sup>109</sup> Selbst wenn man davon ausgeht, man müsse der Informationsverarbeitung künftig "den Status einer vierten Kulturtechnik neben Schreiben, Rechnen, Lesen einräumen" (vgl. Beerbaum, in: DIE WELT v. 18.4.1987), ändert dies an der getroffenen Feststellung nichts. "EDV-Kenntnisse" und die Fähigkeit, eine erfolgreiche juris-Recherche durchführen zu können, sind nicht dasselbe.

no Es ist eine sehr günstige Konstellation, wenn sich in einem Gericht oder einer Anwaltskanzlei ein oder zwei Mitarbeiter finden, die bereit sind, den erforderlichen Aufwand für die Einarbeitung in juris auf sich zu nehmen. Vgl. die Berichte aus der Testphase von juris: "Von 25 Sozien arbeiten regelmäßig, d. h. vielleicht einmal in der Woche, zwei mit JURIS. Zwei bis drei weitere arbeiten sporadisch und mit geringem Erfolg damit, während der größte Teil der Sozien JURIS nicht benutzt" (Frick u. a. (siehe Teil 1, jur-pc 4/92, S. 1525, Fn. 14), S. 47 f.).

<sup>111</sup> Vgl. dazu unten, 4.Teil, H.

**<sup>112</sup>** Kein Ausweg ist es, die Recherche von einem "Informationsbeschaffer" durchführen zu lassen. Vgl. dazu z. B. Personal Computer 8/90, S. 100.

**<sup>113</sup>** Vgl. dazu aber oben, Teil 1, D I . b, jur-pc 4/92, S. 1529.

Das juristische Informationssystem juris

Es steht daher außer Frage, daß ein Neuling sich in einer Bibliothek weitaus besser zurechtfindet als bei juris. Warum sollte er dann den mit juris verbundenen Aufwand auf sich nehmen?

77. *Probleme, mit denen auch juris-Kenner zu kämpfen haben* 

Angesichts der skizzierten Schwierigkeiten liegt auf der Hand, " daß ein beträchtlicher Teil *der Frustrationen (!), die Anwender im Umgang mit juris erfahren, auf mangelhafte Kennt*nis des Systems zurückgehen<sup>"115</sup>. Im Schrifttum wird jedoch zutreffend hervorgehoben, daß "nicht jeder Mißerfolg auf Handhabungsfehler zurückzuführen<sup>»116</sup> ist:

*" Im Umgang mit juris treten auch solche Probleme auf, die in der Organisation des Systems selbst begründet sind''* 117

Es wäre in der Tat eine reine Fleißaufgabe, zu belegen, daß auch routinierte juris-Nutzer trotz methodisch einwandfreien Vorgehens erhebliche Schwierigkeiten überwinden müssen, um ein Rechercheergebnis zu erzielen, das dem einer Bibliotheksrecherche gleichwertig ist. Im wesentlichen hat dies folgende Gründe:

a) Die Mängel der systematischen Register

Der Hauptgrund dafür, daß juris-Recherchen häufig nicht zum gewünschten Erfolg führen, sind die schwerwiegenden Fehler der von juris zur Verfügung gestellten Sachregister. Teilweise lassen sich diese Fehler zwar durch zusätzliche Suchangaben und deren "geschickte" logische Verknüpfung ausgleichen - ein solches Vorgehen ist und bleibt jedoch ein Notbehelf.

Das Sachgebietsregister ist zunächst aufgrund seiner Syntax kaum brauchbar: Wer weiß schon, daß beispielsweise die Dokumente zur Urkundenfälschung mit "s sachgebiet: 18-25-34-11" eingegrenzt werden können? Außerdem ist im Laufe der Zeit eine ganze Reihe von Dokumenten mit einer falschen Sachgebietskennziffer versehen worden. Entscheidend ist jedoch, daß das Register gravierende strukturelle Fehler enthält:

Unter 'Bürgerliches Recht' werden beispielsweise 'Allgemeiner Teil', 'Schuldrecht Allgemeiner Teil' und 'Unerlaubte Handlungen' - entgegen dem Gesetzesaufbau, den der Benutzer erwarten muß - als gleichrangige Sachgebiete behandelt. 'Werkvertrag' und 'Geschäftsbesorgung' einerseits, 'Pacht', 'Leihe' und 'Darlehen' andererseits werden demgegenüber in verschiedene Sachgebiete eingeordnet, obwohl sie nach dem BGB alle zum Besonderen Teil des Schuldrechts gehören. Innerhalb der Sachgebietsgliederung werden Ländernotationen und zeitliche Einteilungen<sup>118</sup> verwendet, also Kriterien zugrunde gelegt, die mit der Einteilung in Sachgebiete nichts zu tun haben.

Hinzu kommen einige Kuriositäten:

Das Sachgebiet 01-70 Chemie verweist auf eine Entscheidung, die die Rechte emeritierter Hochschullehrer betrifft. Die einfache Erklärung: Der emeritierte Professor war Chemiker. Im Sachgebiet 01-74 Biologie wird entsprechend fehlerhaft auf ein Numerus-clausus-Verfahren eines Biologiestudenten verwiesen.

Daß für die "Normendatenbank" eine zweite Sachgebietsgliederung vorhanden ist, die sich von der der Rechtsprechungs- und Literaturdatenbanken erheblich unterscheidet, muß auch den geübten Benutzer verwirren.

Auch das bei juris "Normkette" genannte Gesetzesregister hat gravierende Mängel. Die Brauchbarkeit des Registers wird vor allem dadurch entscheidend beeinträchtigt, daß es auf Dokumente verweist, die die jeweilige gesetzliche Regelung nur in einer Marginalie betreffen. Beispielsweise beziehen sich von den rund 12.000 Dokumenten, für die eine Paragraphenangabe aus dem StGB vergeben worden ist, mehr als 750 Dokumente ausweislich des insoweit zutreffenden Sachgebietsregisters *nicht* auf das Strafrecht.

Von den ca. 500 Dokumenten, die angeblich § 263 StGB betreffen, gehören über 90 nicht ins Sachgebiet "Betrug und Untreue", mehr als 40 nicht ins Strafrecht.

Umgekehrt haben von den ca. 870 Dokumenten im Sachgebiet "Betrug und Untreue" ca. 250 keine entsprechende Paragraphenangabe.

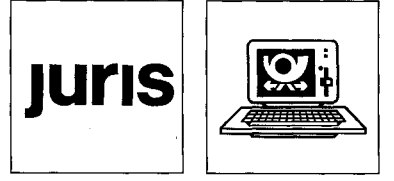

*Nicht jeder Mißerfolg beruht auf einem Bedienungsfehler.* 

*1. Sachgebietsregister* 

*Gravierende strukturelle Fehler* 

*Kuriositäten* 

*2. Gesetzesregister* 

**<sup>115</sup>** Fiedler/Oppenhorst (siehe Teil 1, jur-pc 4/92, S. 1526, Fn. 25), S. 147.

**<sup>.116</sup>** Fiedler/Oppenhorst (siehe Teil 1, jur-pc 4/92, S. 1526, Fn. 25), S. 147.

**<sup>117</sup>** Fiedler/Oppenhorst (siehe Teil 1, jur-pc 4/92, S. 1526, Fn. 25), S. 147.

<sup>118</sup> Beispielsweise: Deutschland bis 962 n. Chr. (55 - 10), Deutschland bis 1815 (55 - 20), ..., Das nationalsozialistische Reich (55 - 70), Deutschland (55 - 80).

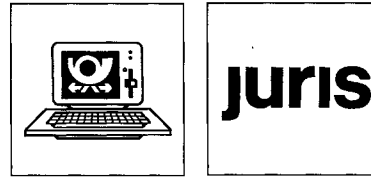

*3. Schlagwortregister aa) Die planlose Vergabe der einzelnen Schlagwörter* 

> *Ungeklärt: Schlagwortvergabe zu Rechtsproblem oder Sachverhalt?*

*Schlagworte und Sachzusammenhang* 

Das juristische Informationssystem juris

Das Schlagwortregister ist zum einen aufgrund der freien Vergabe der Schlagwörte r durch die Dokumentare, zum anderen aufgrund des Fehlens eines sog. Thesaurus gegenwärtig nur mit größter Vorsicht zu gebrauchen.

Ein Schlagwort ist eine Kurzbezeichnung für eine Sachfrage, auf die sich ein Text bezieht. Bei der Schlagwortsuche kommt es also – im Gegensatz zu einem Stichwort<sup>119</sup> – nicht auf das Vorkommen eines bestimmten Wortes im Text, sondern darauf an, mit Hilfe eines Wortes den Sachzusammenhang anzugeben, um den es in dem jeweiligen Dokument geht. Da es für diese Schlagwortvergabe bei juris aber keine verbindlichen Regeln gibt, ist die Wahl des einzelnen Schlagworts durch den Dokumentar zufällig:

Die Entscheidung für ein bestimmtes Schlagwort ist nicht voraussehbar und kann von Dokument zu Dokument anders fallen. Der Benutzer kann im nachhinein nur raten, unter welchem Schlagwort Dokumente zu einer Rechtsfrage bei juris gespeichert sind.

Bei der Schlagwortvergabe ist gegenwärtig nicht einmal klar, ob die Schlagwörte r zu einer Bestimmung des in einem Dokument behandelten Rechtsproblems oder zur Beschreibung des jeweiligen Sachverhalts verwendet werden. Wird der "Fall" beschrieben, kann jedes denkbare Wort als Schlagwort vergeben werden, weil für dessen juristische Beurteilung jedes Detail ausschlaggebend sein kann: Beispielsweise das Schlagwort "18. Lebensjahr" ist bei diesem Ansatz ebensowenig zu beanstanden wie die Angabe "14 DM" <sup>120</sup>, da diese Angaben für die Volljährigkeit einer Person bzw. die Geringwertigkeit einer Sache von entscheidender Bedeutung sind. So läßt sich aber das Sachproblem, um das es geht, nicht beschreiben. Die Schlagwortsuche wird auf diese Weise in Wahrheit in eine verkappte Stichwortsuche verkehrt. Eine Schlagwortvergabe hat aber nur Sinn, wen n sie auf einer juristischen Analyse beruht und allgemein, also unabhängig von den Besonderheiten des Falles, die Rechtsfrage erkennen läßt, um die es geht.

Geht man von diesem methodischen Ansatz aus, führt eine Durchsicht der Schlagwörter, die bei juris für die einzelnen Dokumente vergeben worden sind, teilweise zu geradezu niederschmetternden Ergebnissen. Der Versuch, dem Schlagwortregister zu entnehmen, in welchen juristischen Sachzusammenhang eine Entscheidung gehört - und das müßte ja schließlich das Ziel der Schlagwortvergabe sein -, ist häufig aussichtslos.

#### Zwei Beispiele:

DOKNR 163927: "Arglistiges Verschweigen, Bedeutung, Durchrostungs-schaden, Gebrauchtwagenkauf, Karosserieboden, Kaufpreis, Kfz-Kauf, Schwacke-Liste, Verkäuferarglist"

DOKNR 505486: "Bank, Bonität, Diskontierung, Einreichen, Finanzwechsel, Handelswechsel, Minderwert, vorlegen, Wechsel, Wechselschuldner, Wert".

Daß es in beiden Dokumenten um Betrug geht, läßt sich aufgrund dieser Angaben nicht einmal ahnen.

Verfälschung der Selbst soweit Schlagwörter methodisch einwandfrei vergeben worden sind<sup>121</sup>, entsteht das *Rechercheergebnisse* Problem, daß Dokumente nur dann über das Schlagwortregister gefunden werden, wenn der Benutzer genau mit dem Wort sucht, das auch der Dokumentar für das betreffende Dokument für passend gehalten hat. Solange die Schlagworte wie bisher nach Gutdünken vergeben werden, ist die Chance eines Treffers gering<sup>122</sup>. Würde z. B. von der einen Hälfte der Dokumentationsstellen konsequent das Schlagwort "Befangenheit", von der anderen dagegen "Unparteilichkeit" vergeben, würde der Benutzer die Auskunft erhalten, daß juris über keine Dokumente zum Schlagwort "Richterablehnung" verfügt. Dies geschieht nur des-

**<sup>119</sup>** Ein Stichwort ist ein im Text enthaltenes Wort: Ursprünglich handelt es sich um ein Merkwort für den Auftritt eines Bühnenschauspielers (vgl. Pekrun, Das deutsche Wort, 11. Auflage 1969, "Stichwort"). Die Bedeutung des Wortes ist gleichgültig.

<sup>120</sup> Die Vergabe des Schlagworts "14 DM" ist (ebenso wie das an anderer Stelle vergebene Schlagwort "5,10 DM") schon deshalb verfehlt, weil keine Chance besteht, daß auch nur ein einziger Benutzer, mit diesem Schlagwort recherchiert. Wollte tatsächlich jemand nach diesen Beträgen suchen, könnte er dies im übrigen ohne weiteres mit "s 14 DM" bzw. "s 5,10 DM" tun.

<sup>121</sup> Vgl. z. B. DOKNR 163927 "Betrug, Diebstahl, Trickdiebstahl, Wahlfeststellung"

**<sup>122</sup>** Dabei wirkt sich noch positiv aus, daß bei juris meist sehr viele Schlagwörter vergeben werden.

halb nicht, weil die Schlagwörte r inkonsequent vergeben werden, so daß immerhin ein Teil der einschlägigen Dokumente ermittelt werden kann. Die Zahl der bei juris zu dieser Frage tatsächlich vorhandenen Dokumente wird aber auf diese Weise drastisch reduziert. Das Schlagwortregister führt dadurch zu einer schwerwiegenden Verfälschung des Rechercheergebnisses. Teilweise hat schon die im Schlagwortregister verwendete Schreibweise die geschilderten Fehlkonsequenzen: Beispielsweise kommt die Vergabe eines Schlagworts in Anführungszeichen einem Verstecken des Dokuments gleich. Ebenso dürfte das bei juris zu findende Schlagwort "Zahnarzt/in" selbst von Feministinnen nicht aufzufinden sein.

Das Schlagwortregister ist nur deshalb nicht völlig unbrauchbar, weil die meisten Doku mente die zu ihnen vergebenen Schlagwörter auch verdienen. Der grundlegende Mangel besteht aber darin, daß umgekehrt nicht alle Schlagwörter vergeben werden können, mit denen der Benutzer ein Dokument dieses Inhalts möglicherweise sucht. Bei der Benutzung des Schlagwortregisters wird folglich eine Vielzahl einschlägiger Dokumente zu Unrecht ausgeschieden.

Die damit skizzierte Schwäche des Schlagwortregisters ist zwar kein ausschließliches Problem von juris $^{12}$ , sie wirkt sich bei juris aber besonders kraß aus:

Schlagwortregister in Büchern und Zeitschriften haben im Vergleich zu juris den Vorteil, daß nur eine begrenzte Zahl von Schlagwörtern vergeben wird, die - in einer Liste zusammengestellt - dem Benutzer zur Einsicht und Auswahl vorgelegt werden kann. Findet der Benutzer in diesem Katalog ein gesuchtes Schlagwort nicht, weiß er von vornherein, daß dieses Schlagwort nicht vergeben worden ist, so daß er mit einem Synonym suchen muß.

Bei elektronischen Datenbanken wird auf einen solchen Katalog meist verzichtet. Statt dessen wird versucht, die sich aus der freien Auswahl von Schlagwörtern ergebenden Schwierigkeiten mit Hilfe eines sog. Thesaurus zu lösen: Zunächst wird – wie bei einem Buchoder Zeitschriftenregister auch - maschinenintern ein Schlagwortkatalog programmiert. I n Betracht kommende Suchwörter, die nicht in diesem Katalog enthalten sind, werden in einer besonderen Liste bereitgehalten und verweisen auf diejenigen Einträge, um die es der Sache nach geht.<sup>124</sup> Es wird also versucht, die freien Benutzereingaben auf den sachlich passenden Eintrag in einem Register zurückzuführen.

*"Die Thesaurusmethode ist im Rahmen der Dokumentation eines der wichtigsten Hilfsmittel hei Erschließung und Wiedergewinnung von Information"^.* 

juris benutzt jedoch weder einen abschließenden, vom Benutzer einsehbaren Katalog von Schlagwörtern, noch verfügt das System über einen Thesaurus. Durch diese Entscheidung<sup>126</sup> hat man sich eine Recherche mit Schlagwörtern weitgehend unmöglich gemacht.

b) Die unübersichtliche Vielzahl von Suchkriterien

Die vielfältigen Recherchemöglichkeiten, die juris anbietet, führen dazu, daß sich auch juris-Insider keineswegs sicher sind, auf welchem Weg sie zu den Dokumenten gelangen, die sie suchen. Bei einer Testrecherche mit einer größeren Gruppe von Personen, die als juris-Kenner bezeichnet werden müssen, gab es keine zwei Suchwortlisten, die identisch waren. Selbst der einzelne juris-Kenner, der eine Suchliste für eine erfolgreiche juris-Recherche ausgetüftelt hat, kann sich nach einiger Zeit kaum noch an die gewählte "Strategie" erinnern und muß mit der Recherche daher neu beginnen, wenn er nicht von der Möglichkeit Gebrauch gemacht hat, die Suchwortliste abzuspeichern.<sup>127</sup> Es führen so "viele Wege nach Rom", daß selbst Kenner des Labyrinths nicht ohne Umwege ans Ziels kommen.

Steinmüller/Mönke, in: Schneider (siehe Fn. 124), S. 598 f., Stichwort: "Thesaurus".

**'126** Sie dürfte nicht aus Überzeugung getroffen worden sein, sondern darauf beruhen, daß die bei juris verwendete GOLEM-Software keinen Thesaurus zur Verfügung stellt.

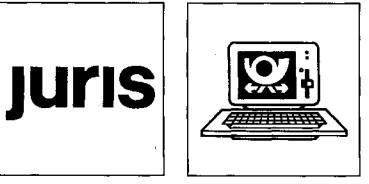

*Der grundlegende Mangel* 

#### *hh) Das Fehlen eines Thesaurus*

#### *Die Thesaurusmethode*

**JurPC-Archiv: <http://www.jurpc.de>** 

**<sup>123</sup>** Jedes manuell erstellte Register enthält erfahrungsgemäß Fehler. Diese Fehler werden bei Druckerzeugnissen meist ctejlijilb nisht bsmsrkt, wgil eine systematische Übertraf ungdet Rcgtstcrqrriiität mit enormem **Aufwand ,**  verbunden ist. Bei einem elektronischen Register können die Fehler jedoch sofort offengelegt werden.

**<sup>124</sup>** Im informatischen Schrifttum wird ein Thesaurus (schwer verständlich) als "eine geordnete Menge von Bezeichnungen" umschrieben, "die ein ... System zur ... Klassifizierung und Ordnung von Begriffen bilden". Angestrebt wird "die umkehrbar eindeutige Zuordnung von Bezeichnungen zu Begriffen" (Steinmüller/Mönke, in: Schneider (Hrsg.), Lexikon der Informatik und Datenverarbeitung, S. 598 f., "Thesaurus").

<sup>127</sup> Vgl. juris-Handbuch, C-240 ff.; juris-Briefe, Sonderausgabe Juli 1991, Die Änderungen in der juris-Abfragesprache, S. 16 f.

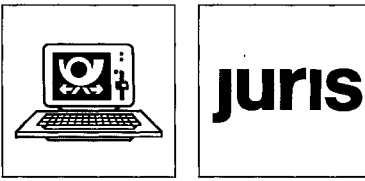

*Mangel i. S. v. § 459 BGB* 

*Lange Neuwagenstandzeit als* 

Das juristische Informationssystem juris

#### *III . Einige Beispiele für die Rechercheprobleme*

Sucht man Material zu der von juris in den Schulungsmaterialien als Beispiel angeführten Frage, ob die lange Standzeit eines Neuwagens ein Mangel des Fahrzeugs i . S. d. § 459 BGB ist, führen die Gesetzesangabe und die Verwendung des Kurztextregisters - in der richtigen juris-Syntax formuliert - zu folgender Suchliste:

s bgb § 459+k:mangel+k:fahrzeug+k:neu+k:standzeit ! (1(1+5)) Das Ergebnis lautet:

Suchwortliste in Datei R *3 Treffer: Suche in* 1 520 F 'BGB \$ 459'; *Kurztextregister und mit* 2 13730 F K = MANGEL; *Gesetzesangabe* 3 9893 F K = FAHRZEUG; 4 14902 F K = NEU; **5 17 F K** = STANDZEIT; 6 , 3 F S1 AND S2 AND S3 AND S4 AND S5;

> Die als Rechercheergebnis angeführten drei Dokumente (LG Berlin 1975-09-30, LG Darmstadt 1980-07-24 und OLG München 25. Zivilsenat 1983-06-28) betreffen in der Tat das genannte Problem.<sup>128</sup>

> Mehr als doppelt so viele Dokumente erhält man bereits, wenn man mit der von juris ausgetesteten, im Handbuch vorgeschlagenen Suchwortliste recherchiert:

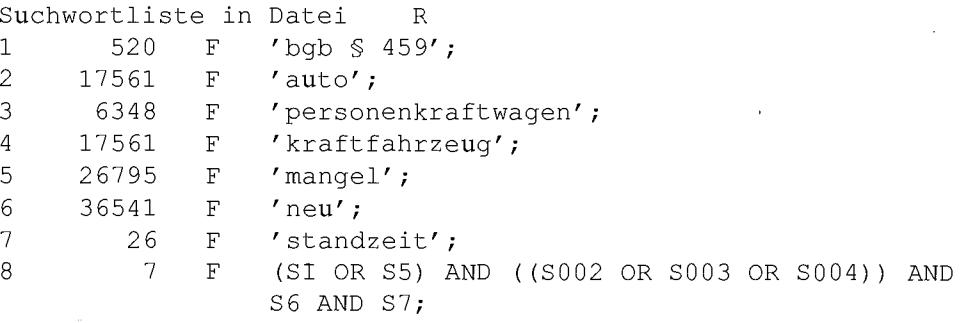

Unter den hinzugekommenen Dokumenten befinden sich vor allem zwei BGH-Entscheidungen sowie eine Entscheidung des OLG Düsseldorf zu der genannten Frage. Die Stichwortsuche bzw. der Verzicht auf eine Verwendung des Kurztextregisters führt also jedenfalls in diesem Beispiel zu einer deutlichen Verbesserung des Rechercheergebnisses, allerdings auch dazu, daß ein in einen völlig anderen Zusammenhang gehörendes Urteil des Bundesfinanzhofs ausgegeben wird.<sup>129</sup>

Selbst bei der von der juris GmbH vorgeschlagenen Suchwortliste bleibt dem Benutzer aber verborgen, daß es bei juris mindestens sieben weitere Entscheidungen zu der genannten Frage gibt: LG Aachen (5 S 327/77), OLG Braunschweig (1 U 7/75), AG Charlottenburg (28-08-1980), OLG Frankfurt/M (13 U 204/75), LG Freiburg (3 S 66/81), Kammergericht Berlin (5 U 1579/68) und auch OLG Karlsruhe (1 U 163/70). Obwohl es sich um ein Musterbeispiel handeln soll, gibt juris also bei Anwendung der geforderten Suchmethoden allenfalls die Hälfte der zu dem Problem gespeicherten Dokumente aus.<sup>130</sup>

*7 Treffer nach der im* 

*Handbuch vorgeschlagenen Strategie.* 

> *Precision und Recall des Handbuchbeispiels*

<sup>128</sup> Wird an Stelle der Angabe einer gesetzlichen Regelung das "sachgebiet: 21-11-30" (Gewährleistung beim Kauf) als Suchkriterium genannt, führt die Recherche zu demselben Ergebnis. Wird nur mit dem Kurztextregister gesucht, wird neben den drei genannten Urteilen eine weitere BGH-Entscheidung aus dem Werkvertragsrecht ausgegeben, die mit dem Problem nichts zu tun hat.

**<sup>129</sup>** Werden stattdessen, wie dies juris-Neulinge häufig tun, unter Verzicht auf die Gesetzesangabe nur die genannten Stichwörter eingegeben und alle mit "und" verknüpft, werden wiederum nur drei Dokumente ausgegeben, diesmal die Entscheidungen des OLG Düsseldorf, des OLG München und eine der BGH-Entscheidungen.

**<sup>130</sup>** Schlägt man nach, was im Palandt zu der genannten Frage steht, findet man außer zahlreichen, mit Zusätzen versehenen Fundstellen zu Sonderfällen vor allem den Hinweis: "hM; BGH NJW 1980, 1097 mwN.".

#### Das juristische Informationssystem juris

Weit schlechtere Ergebnisse werden erzielt, wen n sich die Frage, zu der Material gesucht wird, nicht mit einem relativ selten benutzten Stichwort (wie "Standzeit") bezeichnen läßt. Die dann erzielbaren Resultate sind vor allem dann "frustrierend"<sup>131</sup>, wenn man zu Vergleichszwecken zu einem Lehrbuch oder Kommentar greift: Versuchen Sie einmal, bei juris Material zu der Frage zu finden, ob ein Revisionsgrund vorliegt, wenn ein Mitglied des Gerichts während der Verhandlung eingeschlafen ist. Anschließend schlagen Sie im Kommentar von Kleinknecht/Meyer zur Strafprozeßordnung nach und vergleichen Zeitaufwand, Kosten und Resultat.

#### *IV. Das Ergebnis: Enttäuschte Benutzer*

医单位试验检试验检试验检 医皮肤

Die Schwierigkeiten, die eine juris-Recherche den meisten Benutzern bereitet, haben zu dem Mißstand geführt, daß die Diskussion über juris weitgehend von Bedienungsfragen beherrscht wird, daß der vorhandene Datenbestand aufgrund der Bedienungsschwierigkeiten nicht richtig genutzt werden kann und daß dies zu Unrecht dem Stand der Dokumentation angelastet wird.<sup>132</sup>

Die Ansicht, daß sich die Bedienungsschwierigkeiten durch "einige Erfahrung im Umgang *mit Online-Datenbanken im allgemeinen und mit juris im besonderen"^* von selbst geben, trifft nur teilweise zu<sup>134</sup>. Es führt gegenwärtig in die Irre, mit dem Etikett "Die Saarbrücker Wunderbox" zu werben. <sup>153</sup> Wird verschwiegen, daß juris nicht mit einem einfachen Knopfdruck zu handhaben ist, sondern auch Kenner der Datenbank vor erhebliche Probleme stellt, werden die von den Benutzern in eine juris-Recherche gesetzten Erwartungen unvermeidlich enttäuscht.

*, Wunderbox" als , Etikettenschwindel"?* 

# Themen der weiteren Folgen

· Die Gründe für die Bedienungsprobleme

Grundlagen der benötigten Neukonzeption des juris-Zugangs

juris-Formular - die neue Oberfläche

Programmierung einer benutzerfreundlichen Retrieval-Software

Der Programmentwurf "juris prolog"

135 Hanno Kühnert (siehe Fn. 99).

医心包 化电子系统 化乙烯 化硫酸盐盐 落格的 网络维尔 化乙基苯甲酸 医精神病的 经经济的 经可靠的 计最高级

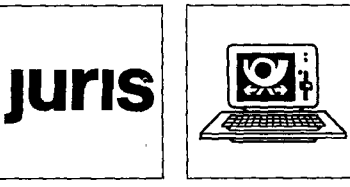

**<sup>131</sup>** Vgl. Fiedler/Oppenhorst (siehe Teil 1, jur-pc 4/92, S. 1526, Fn. 25), S. 147.

**<sup>132</sup>** Beispielsweise entstand unter Studenten der Philipps- Universität Marburg das Gerücht, in der Ende vorigen Jahres erschienenen 'juris data disc' zum Bundesrecht sei das OWiG nicht enthalten. Die Erklärung: Es muß nicht mit der üblichen Abkürzung "OWiG", sondern mit "OWiG 1968" gesucht werden.

**<sup>. 133</sup>** Fiedler/Oppenhorst (siehe Teil 1, jur-pc 4/92, S. 1526, Fn. 25), S. 147.

**<sup>134</sup>** Abgesehen davon wird damit der Sache nach verlangt, daß der Anfänger erst einmal eine Reihe von (kostspieligen) Fehlversuchen unternehmen muß.